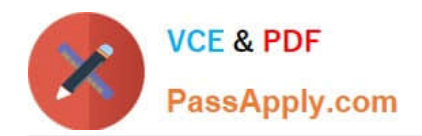

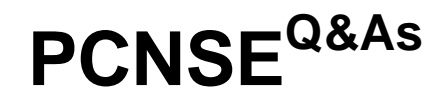

Palo Alto Networks Certified Security Engineer (PCNSE) PAN-OS 11.x

# **Pass Palo Alto Networks PCNSE Exam with 100% Guarantee**

Free Download Real Questions & Answers **PDF** and **VCE** file from:

**https://www.passapply.com/pcnse.html**

# 100% Passing Guarantee 100% Money Back Assurance

Following Questions and Answers are all new published by Palo Alto Networks Official Exam Center

**63 Instant Download After Purchase** 

63 100% Money Back Guarantee

365 Days Free Update

800,000+ Satisfied Customers

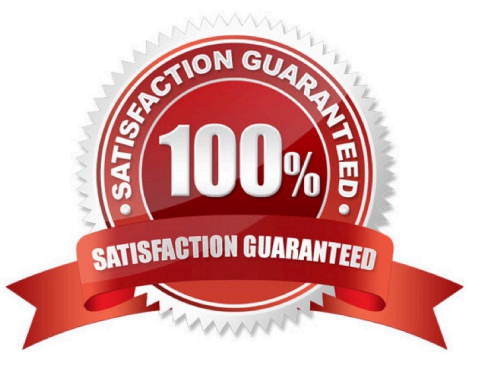

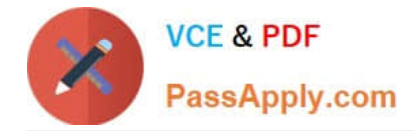

## **QUESTION 1**

To ensure that a Security policy has the highest priority, how should an administrator configure a Security policy in the device group hierarchy?

- A. Add the policy in the shared device group as a pre-rule
- B. Reference the targeted device\\'s templates in the target device group
- C. Add the policy to the target device group and apply a master device to the device group
- D. Clone the security policy and add it to the other device groups

```
Correct Answer: A
```
https://docs.paloaltonetworks.com/panorama/9-0/panorama- admin/panorama-overview/centralized-firewallconfiguration-and-update- management/device-groups/device-group-hierarchy.html

# **QUESTION 2**

Which Panorama feature allows for logs generated by Panorama to be forwarded to an external Security Information and Event Management(SIEM) system?

- A. Panorama Log Settings
- B. Panorama Log Templates
- C. Panorama Device Group Log Forwarding
- D. Collector Log Forwarding for Collector Groups

Correct Answer: A

https://www.paloaltonetworks.com/documentation/61/panorama/panorama\_adminguide/ma nage-log-collection/enablelog-forwarding-from-panorama-to-external-destinations

# **QUESTION 3**

A firewall administrator has been asked to configure a Palo Alto Networks NGFW to prevent against compromised hosts trying to phone-home or beacon out to external command-and-control (C2) servers. Which security Profile type will prevent these behaviors?

- A. WildFire
- B. Anti-Spyware
- C. Vulnerability Protection
- D. Antivirus
- Correct Answer: B

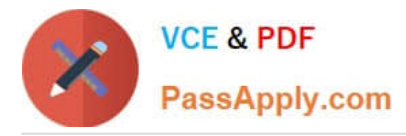

https://www.paloaltonetworks.com/documentation/71/pan-os/pan- os/policy/anti-spyware-profiles Anti-Spyware profiles blocks spyware on compromised hosts from trying to phone-home or beacon out to external command-and-control (C2) servers, allowing you to detect malicious traffic leaving the network from infected clients. You can apply various levels of protection between zones. For example, you may want to have custom Anti-Spyware profiles that minimize inspection between trusted zones, while maximizing inspection on traffic received from an untrusted zone, such as internet-facing zones.

https://docs.paloaltonetworks.com/pan-os/9-0/pan-os-admin/policy/security-profiles

#### **QUESTION 4**

- In a Panorama template which three types of objects are configurable? (Choose three)
- A. HIP objects
- B. QoS profiles
- C. interface management profiles
- D. certificate profiles
- E. security profiles
- Correct Answer: BCD

https://docs.paloaltonetworks.com/panorama/9-1/panorama-admin/manage-firewalls/use-case-configure-firewalls-usingpanorama/set-up-your-centralized-configuration-and-policies/use-templates-to-administer-a-base-configuration

## **QUESTION 5**

An administrator has been tasked with configuring decryption policies,

Which decryption best practice should they consider?

- A. Consider the local, legal, and regulatory implications and how they affect which traffic can be decrypted.
- B. Decrypt all traffic that traverses the firewall so that it can be scanned for threats.
- C. Place firewalls where administrators can opt to bypass the firewall when needed.
- D. Create forward proxy decryption rules without Decryption profiles for unsanctioned applications.

#### Correct Answer: A

The best decryption best practice that the administrator should consider is A: Consider the local, legal, and regulatory implications and how they affect which traffic can be decrypted. This is because decryption involves intercepting and inspecting encrypted traffic, which may raise privacy and compliance issues depending on the jurisdiction and the type of traffic1. Therefore, the administrator should be aware of the local, legal, and regulatory implications and how they affect which traffic can be decrypted, and follow the appropriate guidelines and policies to ensure that decryption is done in a lawful and ethical manner1.

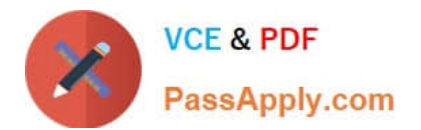

[Latest PCNSE Dumps](https://www.passapply.com/pcnse.html) **[PCNSE PDF Dumps](https://www.passapply.com/pcnse.html)** [PCNSE Braindumps](https://www.passapply.com/pcnse.html)